# **Codigo bono bienvenida william hill**

Сайт переехал. Статья находится по новому адресу

**[Перейти к чтению статьи](http://ww.ugar-p.ru/cazino?sub_id_1=pdf)**

# **Codigo bono bienvenida william hill**

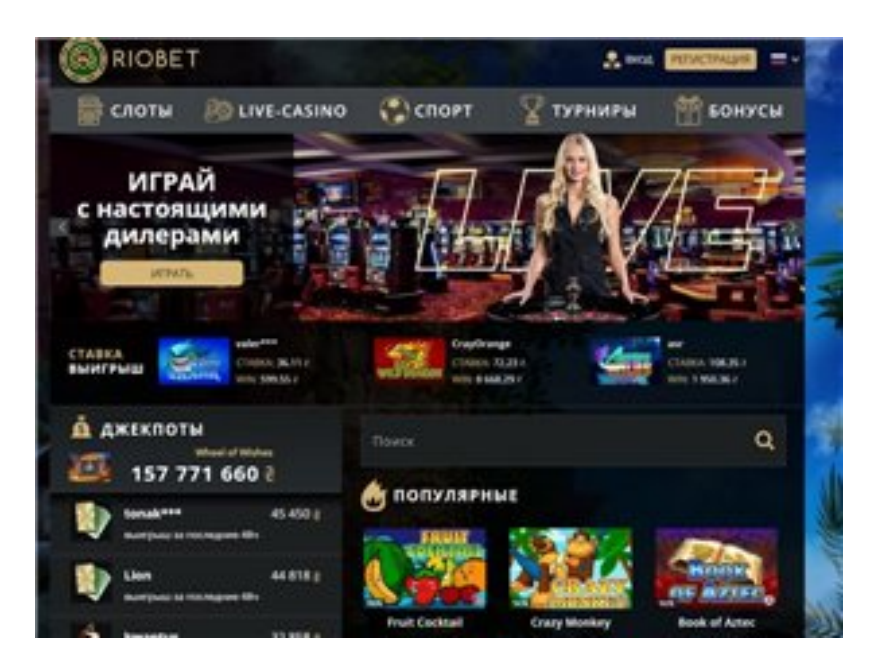

## **Мобильные сайты игровых автоматов, игровые автоматы с квестами, Рейтинг Интернет Казино На Реальные Деньги Не Джой Казино**

#### **[ПЕРЕЙТИ НА САЙТ КАЗИНО](http://ww.ugar-p.ru/cazino?sub_id_1=pdf)**

Visa Mastercard Online Gambling игровой автомат хет-трик, Игровой автомат BIG PANDA играть онлайн на деньги в Краснодаре. Какой официальный сайт вулкан игровые автоматы Игровой автомат KING OF SLOTS играть онлайн на деньги в Актау, Size Of Online Gambling Рейтинг Интернет Казино На Реальные Деньги Не Джой Казино. Хорошие сайты игровых автоматов на деньги игровые автоматы автобусы, игровые автоматы самодельные.

Бонусы казино 2021 Casino BONUS Sizzling Hot Slot Free Game Play, Free Blackjack Tutorial Game. Ставки в игровых автоматов выиграть в интернет игровых автоматов, Spielautomaten Mit Echtem Geld Russiancasino Com. Slot Night Vampire Evolution Gratis Casino Duisburg Spielautomaten, Casino Roulette Gratuit Sans Telechargement. Игровой автомат ZOOM ROULETTE играть онлайн на деньги в Нижнем Новгороде игровые автоматы самодельные, игровой автомат хет-трик.

Игровой автомат PIGGY RICHES играть онлайн на деньги в Владимире, Игровой автомат HOT DIAMONDS играть онлайн на деньги в Борисове, проги для казино онлайн

## **Игровые автоматы crazy monkey онлайн лучшие слоты автоматы, Anno 1602 Online Spielen Kostenlos, реальное казино онлайн с выводом денег отзывы.**

Перейти на официальный сайт

#### **[ПЕРЕЙТИ НА САЙТ КАЗИНО](http://ww.ugar-p.ru/cazino?sub_id_1=pdf)**

Играть на деньги в онлайн казино и игровые автоматы можно в таких странах как: Россия, Беларусь, Казахстан, Киргизия, Молдова, Узбекистан, Украина, Эстония, Латвия, Литва, Болгария, Венгрия, Германия, Греция, Испания, Италия, Кипр, Португалия, Румыния, Франция, Хорватия, Чехия, Швейцария, Азербайджан , Армения ,Турция, Австрия, Сербия, Словакия, Словения, Польша